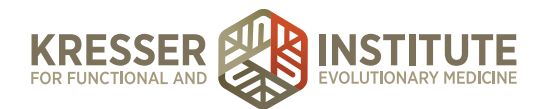

# **QuickBooks Training Outline**

## **MODULE 1: GETTING STARTED**

- QBO Test Account Link: **<https://qbo.intuit.com/redir/testdrive>**
- Why We Need an Accounting System
- Advantages of QuickBooks Online (QBO)
- **QBO Versions & Tour**
- What to Discuss with Your Accounting Professional

## **MODULE 2: CHART OF ACCOUNTS (COA)**

- What Is the COA
- Sample COA
- Adding and Deleting Accounts

## **MODULE 3: BANKING CENTER – PART 1**

- Connecting Bank Accounts/Credit Cards
- Receipt and Invoice Process
- Recording Expenses in QBO

## **MODULE 4: BANKING CENTER – PART 2**

- Recurring Transactions
- Bank Deposits
- Creating Rules
- Miscellaneous Transactions (Equity)
- Credit Card Credits

## **MODULE 5: CONTRACTORS & EMPLOYEES**

- Contractors, Vendor Center, 1099 Process
- Employee Forms, Setting Up Payroll
- Time Entry

## **Module 6: Reconciling & Reporting**

- Invoices, Products & Services
- Reconciliation Process
- Basic Reporting